# **Муниципальное бюджетное общеобразовательное учреждение «Стригуновская средняя общеобразовательная школа»**

 **Рассмотрено**  на заседании педсовета Протокол № 13 от «31» августа 2023 г.

**Согласовано** Заместитель директора МБОУ «Стригуновская  $\sqrt{C\alpha}$   $\hbar$  – Е.Н. Карпенко «31» августа 2023 г.

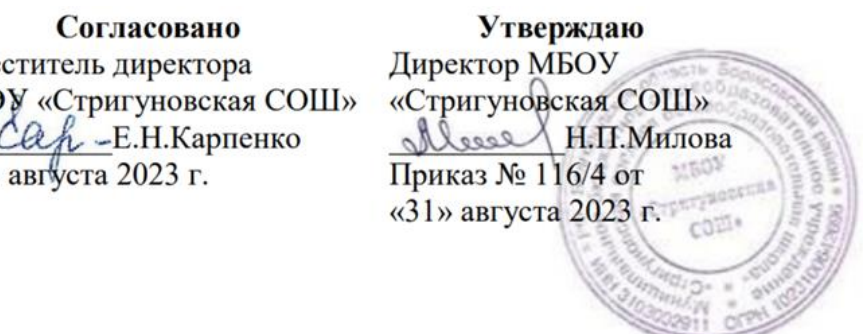

**Рабочая программа внеурочной деятельности по общеинтеллектуальному направлению «Основы программирования на Python» 8 класс**

> **Коровянской Татьяны Александровны, учителя математики и информатики, высшей квалификационной категории**

Рабочая программа по внеурочной деятельности для 8 класса составлена в рамках реализации мероприятий регионального проекта «Создание непрерывной системы обучения навыкам будущего воспитанников детских садов и школьников Белгородской области», на основании соглашения о сотрудничестве между Правительством Белгородской области и обществом с ограниченной ответственностью «Алгоритмика».

**Стригуны, 2023 год**

#### **I. Пояснительная записка**

Рабочая программа курса внеурочной деятельности «Основы программирования» для 8 класса составлена на основе требований Федерального государственного образовательного стандарта основного общего образования к результатам освоения основной программы основного общего образования (приказ Министерства просвещения Российской Федерации от 31 .05 .2021 № 287 «Об утверждении федерального государственного образовательного стандарта основного общего образования») с учётом Примерной программы воспитания (протокол Федерального учебно-методического объединения по общему образованию № 3/22 от 23 .06 .2022) и Примерной основной образовательной программы основного общего образования (протокол Федерального учебно-методического объединения по общему образованию № 1/22 от 18 .03 .2022) . Программа внеурочной деятельности предназначена для организации внеурочной деятельности за счёт направления «Дополнительное изучение учебных предметов». Программа курса внеурочной деятельности составлена из расчёта 102 учебных часов — по 1 ч в неделю в 7-9 классах (по 34 ч в каждом классе) . Срок реализации программы — три года.

## **Содержание программы**

#### **8 КЛАСС**

## **1. Информационные технологии (разделы «Цифровая грамотность» и «Информационные технологии»)**

История развития информационных технологий и персонального компьютера . Виды информационных процессов . Устройства для работы с информацией . Архитектура Неймана . Программное обеспечение . Виды программного обеспечения . Пользовательский интерфейс . Работа с поисковыми системами . Повторение видов информации, форматирования, редактирования текста и работы в облачном сервисе Google . Изучение новых функций Google Документов для форматирования текста . Виды презентаций . Совместный доступ к презентации в Google .

## **2. Графический модуль Turtle в языке программирования Python (раздел «Алгоритмы и программирование»)**

Подключение модуля Turtle . Объект . Метод . Основные коман- ды управления черепашкой . Заливка замкнутых многоугольников . Рисование окружности . Изменение внешности черепашки при помощи команды Shape . Управление несколькими черепашками .

#### **3. Функции и события на примере модуля Turtle в языке программирования Python (раздел «Алгоритмы и программирование»)**

Повторение: функция, виды функций . Функции модуля Turtle . Самостоятельное создание функции . Глобальные и локальные переменные . Объект «экран» . Событие . Работа с событиями . Фракталы . Рекурсия . Кривая Коха .

**4. Элементы алгебры логики (раздел «Теоретические основы информатики»)** Электронное устройство . Логическое высказывание . Логические операции и выражения . Таблица истинности для логического выражения . Логические элементы . Построение логических схем . Алгоритм построения логической схемы .

#### **II. Календарно-тематическое планирование**

**8 класс**

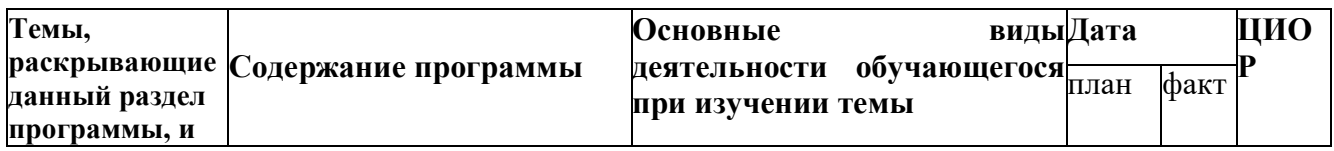

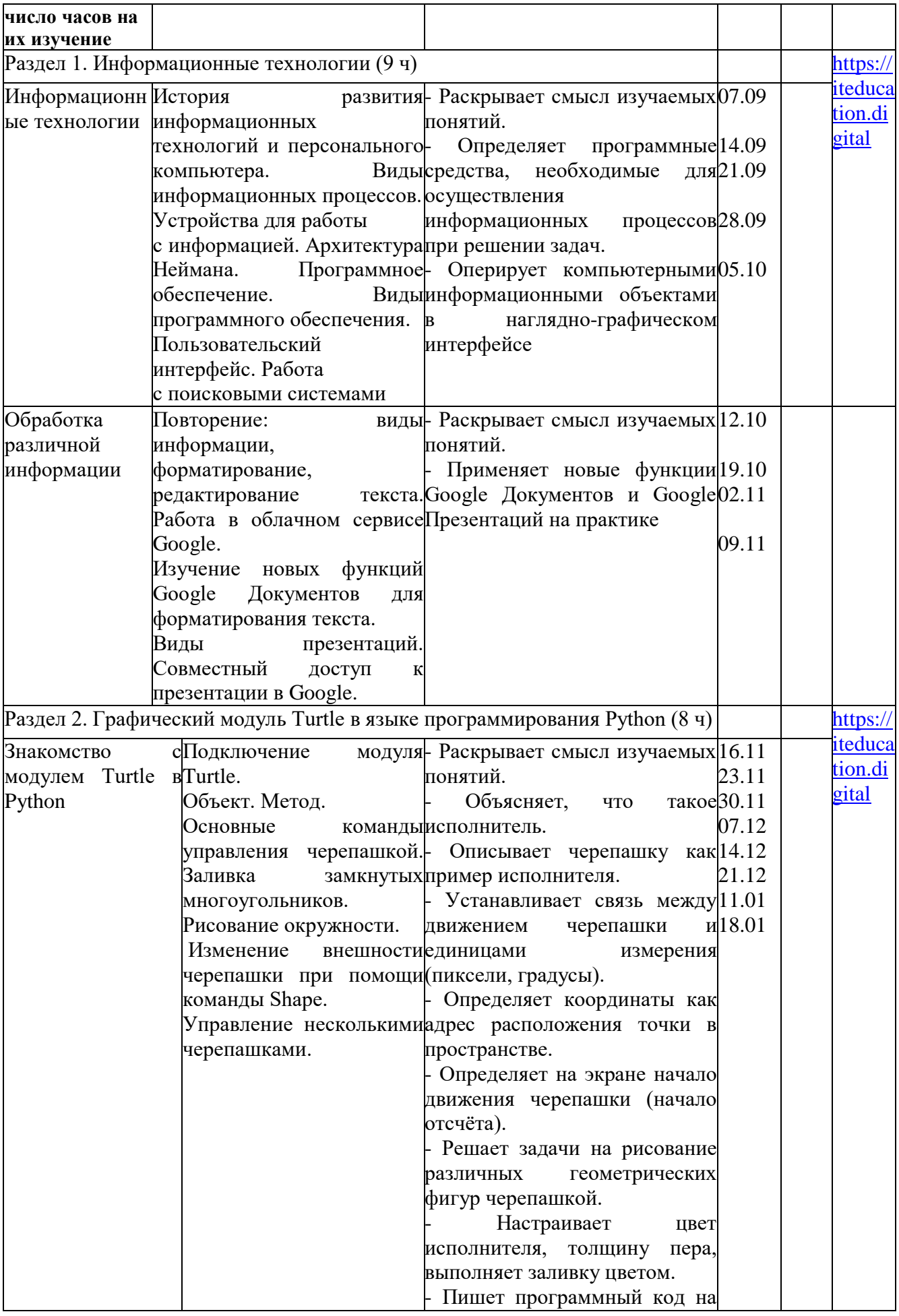

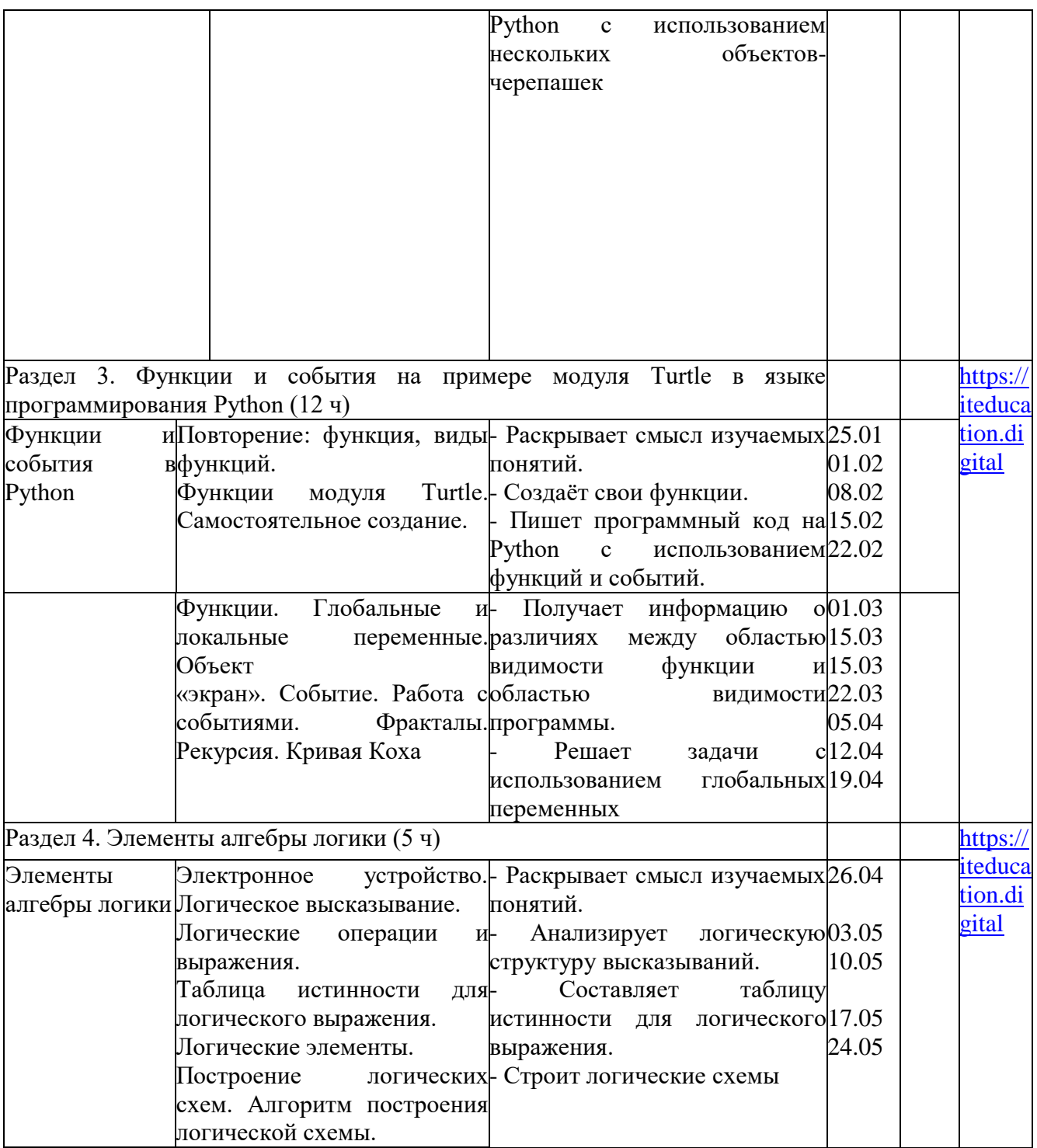

## **III. Методическое обеспечение**

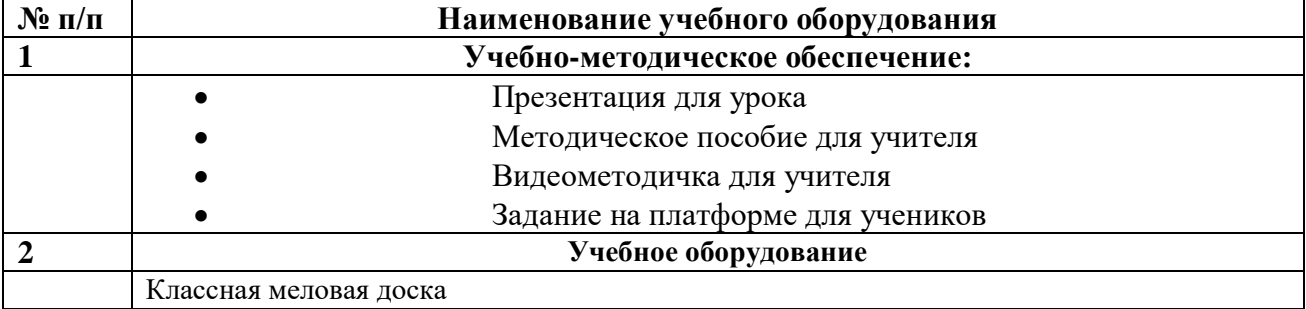

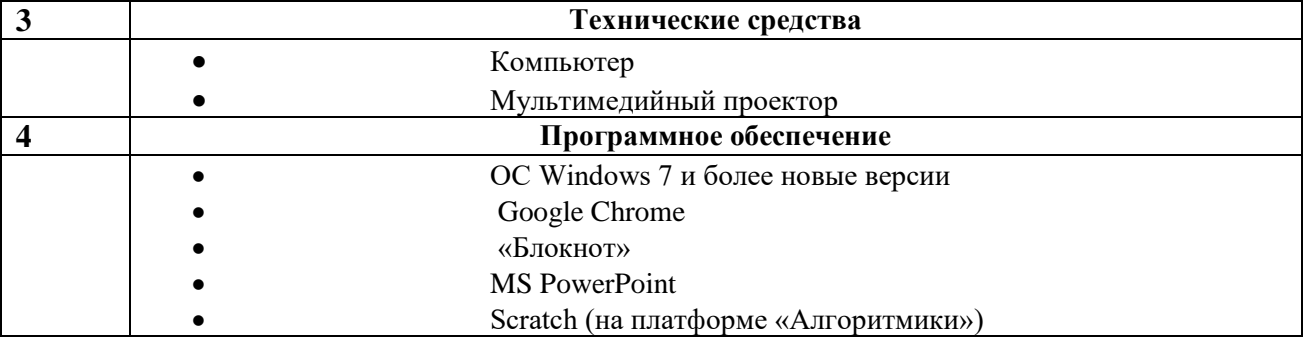